# **МІНІСТЕРСТВО ОСВІТИ І НАУКИ УКРАЇНИ НАЦІОНАЛЬНИЙ УНІВЕРСИТЕТ «ЧЕРНІГІВСЬКА ПОЛІТЕХНІКА»**

# **МОДЕЛІ ОПТИМІЗАЦІЇ ТА РОЗВИТКУ ЕЛЕКТРОЕНЕРГЕТИЧНИХ СИСТЕМ**

# **Методичні вказівки**

до виконання лабораторних робіт

для здобувачів *другого (магістерського)* рівня вищої освіти спеціальності 141 «Електроенергетика, електротехніка та електромеханіка»

# ЗАТВЕРДЖЕНО

на засіданні кафедри електричної інженерії та інформаційно-вимірювальних технологій Протокол №5 від 18.05. 2023 року

Моделі оптимізації та розвитку електроенергетичних систем. Методичні вказівки до виконання лабораторних робіт для здобувачів *другого (магістерського)* рівня вищої освіти спеціальності 141 «Електроенергетика, електротехніка та електромеханіка» / Укл.: Бодунов В.М., Кулько Т.В. – Чернігів: НУ «Чернігівська політехніка», 2023. – 22 с.

Укладачі: Бодунов Вадим Миколайович, кандидат технічних наук, доцент кафедри електричної інженерії та інформаційно-вимірювальних технологій НУ «Чернігівська політехніка»; Кулько Тетяна Володимирівна, кандидат технічних наук, доцент кафедри електричної інженерії та інформаційно-вимірювальних технологій НУ «Чернігівська політехніка».

Відповідальний за випуск: Приступа Анатолій Леонідович, кандидат технічних наук, доцент, завідувач кафедри електричної інженерії та інформаційно-вимірювальних технологій НУ «Чернігівська політехніка».

Рецензент: Ревко Анатолій Сергійович, кандидат технічних наук, доцент, доцент кафедри електроніки, автоматики, робототехніки та механотроніки НУ «Чернігівська політехніка».

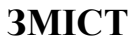

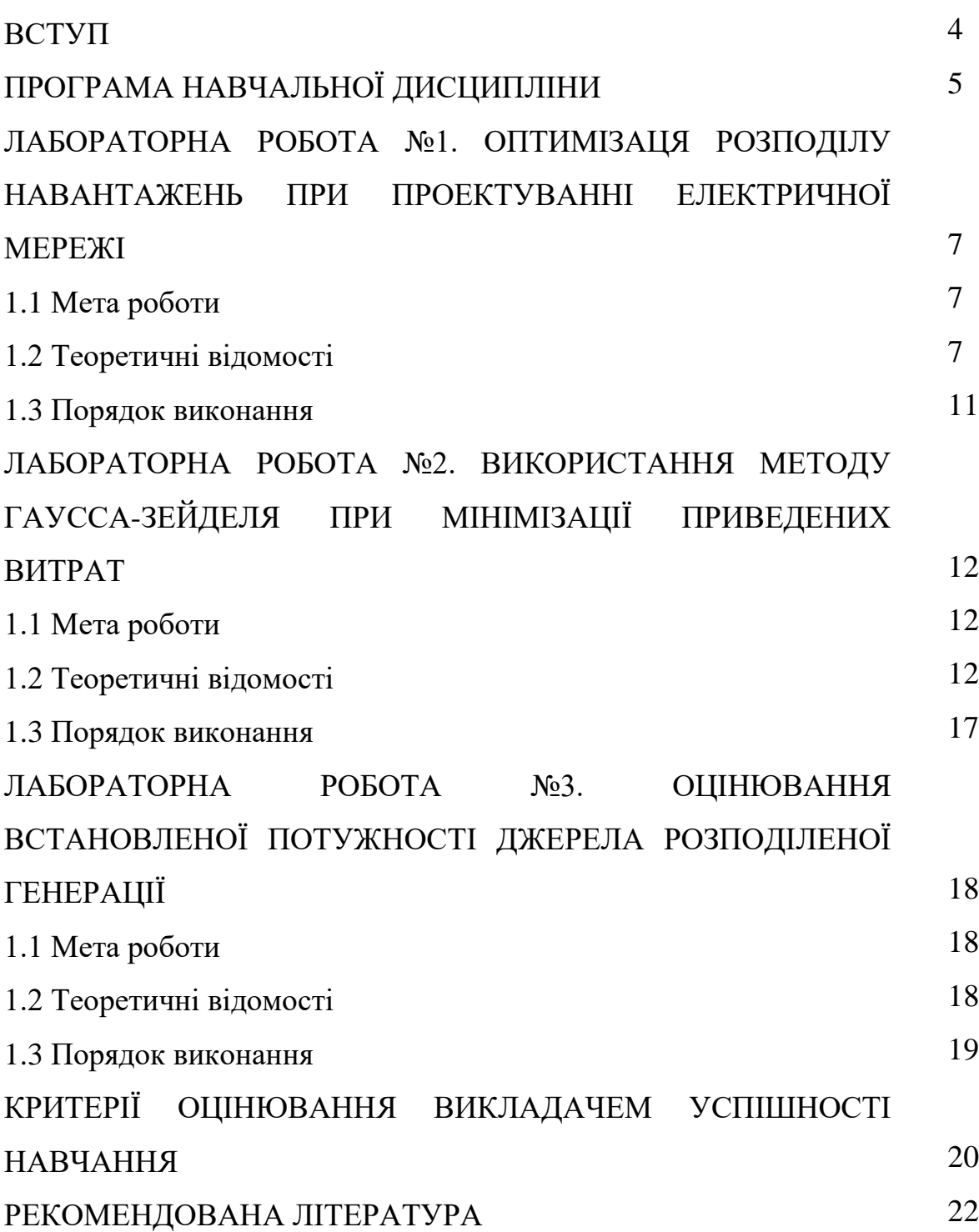

**ВСТУП**

Мета навчальної дисципліни – навчити студентів формувати математичні моделі для вирішення задач оптимізації та розвитку складних електроенергетичних об'єктів; формувати технічні та економічні вимоги до параметрів режиму та параметрів мережі електроенергетичних систем для забезпечення виконання ними функціональних задач, збереження стійкості та ефективного керування.

Завдання, які вирішуються в процесі вивчення дисципліни:

- 1) Ознайомлення з основними методами формування математичних моделей для розв'язку задач оптимізації режимів роботи та структури електричних мереж і систем.
- 2) Вивчення методів розв'язку оптимізаційних задач.
- 3) Практичне засвоєння отриманих теоретичних матеріалів.

У результаті вивчення навчальної дисципліни студент повинен *знати***:**

- − принципи складання схем заміщення електроенергетичних систем будь-якої складності для оцінювання режимів їх роботи;
- − принципи складання систем рівнянь стану складної електроенергетичної системи;
- − методи розв'язання систем рівнянь стану складних електроенергетичних систем;

#### *вміти***:**

- − формувати схеми заміщення складних електроенергетичних систем щодо розрахунку режимів їх роботи;
- − формувати цільові функціонали для вирішення задач оптимізації та розвитку електроенергетичних систем.

## **ПРОГРАМА НАВЧАЛЬНОЇ ДИСЦИПЛІНИ**

# **Змістовий модуль 1. Формування оптимізаційних моделей електроенергетичних систем**

# **Тема 1. Використання системного підходу для дослідження енергосистем**

Основні поняття і визначення. Методологія системного підходу. Великі системи. Поняття про системний аналіз. Інформація про велику систему. Ймовірно-оптимальні плани. Ієрархія і відносна відособленість систем.

#### **Тема 2. Загальні відомості про багатоцільову оптимізацію**

Проблема багатоцільової оптимізації. Оптимізація в умовах визначеності. Оптимізація при ймовірнісній і невизначеній інформації. Основні ідеї багатоцільової оптимізації. Парето-оптимальні плани. Методи експертних оцінок.

#### **Тема 3. Основні критерії оптимізації розвитку енергосистем**

Постановка задачі порівняльної економічної ефективності капітальних вкладень. Економічний критерій статичної системи. Об'єктивно обумовлені оцінки. Економічний критерій для динамічної системи на основі нормативних коефіцієнтів. Врахування фактору часу. Економічний критерій на основі двох ресурсної функції національного доходу.

# **Змістовий модуль 2. Задачі розвитку електроенергетичних систем та розміщення електростанцій**

#### **Тема 4. Планування і проектування розвитку**

Організаційна структура управління розвитком і проектна документація. Ієрархія задач розвитку. Зміст планування і проектування розвитку.

### **Тема 5. Оптимізація структури генеруючих потужностей ЕЕС**

Оптимізація структури генеруючих потужностей ЕЕС. Модель динамічного програмування для розміщення і вибору потужностей теплових електричних станцій. Сучасні тенденції в моделюванні розвитку генеруючих 6

потужностей ЕЕС. Загальна характеристика методів прогнозування навантажень і електроспоживання. Прогнозування в ієрархічних системах.

### **Тема 6. Оптимізація місць розміщення електростанцій**

Оптимізаційна модель розміщення електричних станцій. Районування території за умов споруди електричних станцій. Факторний аналіз для моделювання показників спорудження теплових електричних станцій.

# **Змістовий модуль 3. Моделі та методи розвитку електричних мереж енергетичних систем**

### **Тема 7. Проектування розвитку електричних мереж енергосистем**

Порядок проектування розвитку мереж електричних систем. Економічний критерій ефективності. Спрощення рівнянь сталого режиму в задачах оптимального розвитку електричних систем.

### **Тема 8. Оптимізація режимів роботи електричних мереж енергосистем**

Статистичний метод визначення втрат енергії. Методи коректування параметрів сталого режиму електричної мережі. Визначення початкового графа проектованої мережі і оцінка ефективності заходів щодо її реконструкції. Загальна характеристика методів оптимізації електричних мереж. Метод проектування градієнта. Метод поконтурної оптимізації.

#### **Тема 9. Використання методів динамічного програмування**

Динамічне програмування. Основи вживання динамічного програмування для мережних оптимізаційних задач. Запис цільової функції в мережній задачі динамічного програмування. Метод оптимальних початкових станів. Градієнтний метод пошуку оптимальних рішень.

## **ЛАБОРАТОРНА РОБОТА №1 ОПТИМІЗАЦЯ РОЗПОДІЛУ НАВАНТАЖЕНЬ ПРИ ПРОЕКТУВАННІ ЕЛЕКТРИЧНОЇ МЕРЕЖІ**

#### **1.1 Мета роботи**

Навчитися формувати математичні моделі та проводити пошук екстремуму класичним методом.

### **1.2 Теоретичні відомості**

Процес оптимізації лежить в основі всієї інженерної діяльності, оскільки класичні функції інженера полягають у тому, щоб, з одного боку, проектувати нові, ефективніші та менш дорогі технічні системи, а з другого - розробляти методи підвищення якості функціонування існуючих систем. Ефективність методів оптимізації, які дозволяють вибирати найкращий варіант без перевірки всіх можливих варіантів, тісно пов'язана із широким використанням досягнень у галузі математики шляхом реалізації ітераційних обчислювальних схем, що опираються на досить обґрунтовані методи та алгоритми із застосуванням обчислювальної техніки.

В даний час, в зв'язку з доступністю персональних комп'ютерів, велика увага приділяється використанню чисельних методів оптимізації в інженерній практиці, які можливо розділити на дві великі групи: *методи безумовної і умовної оптимізації.* Цей розподіл пов'язаний з різним описом простору проектування. Область дослідження, тобто область, в якій інженер намагається визначити оптимум певної задачі, називають *простором проектування*.

Простір проектування, який визначається проектними параметрами, зазвичай обмежений низкою умов, пов'язаних з фізичною сутністю задачі і розглядається в у вигляді двох варіантів:

1) якщо проектний параметр один, то зазвичай обмеження пов'язані з його значеннями, тобто область проектування звужується до відрізку дослідження [а, b];

2) якщо проектних параметрів декілька, то обмеження можуть накладатись або на їх значення, обмежуючи область дослідження, або в вигляді взаємозалежності між проектними параметрами, які повинні враховуватись при пошуку рішення (ці залежності в реальних задачах можуть відображати закони природи, економіки, права, наявність необхідних матеріалів і т. ін.).

В даному розділі розглядаються методи безумовного одновимірного пошуку оптимуму цільової функції, які базуються на використанні першого варіанту представлення простору проектування, де *цільова функція* – це вираз (функція), значення якого інженер намагається мінімізувати або максимізувати. При цьому передбачається, що цільові функції, які досліджуються є *унімодальними*, тобто мають на інтервалі дослідження, який розглядається тільки один оптимум (рисунок 1.1).

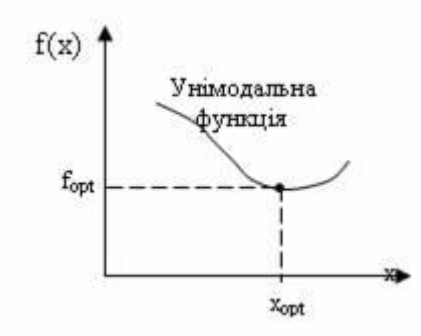

Рисунок 1.1 – Унімодальна цільова функція

Таке обмеження на характер цільової функції не є таким жорстким, як може здатися, так як багато задач, з якими інженер стикається в своїй практиці, виявляються унімодальними.

Чисельні методи, які орієнтуються на розв'язання задач безумовної оптимізації, можна розділити на три класи:

- *методи прямого пошуку*, що базуються на обчисленні тільки значень цільової функції;

8

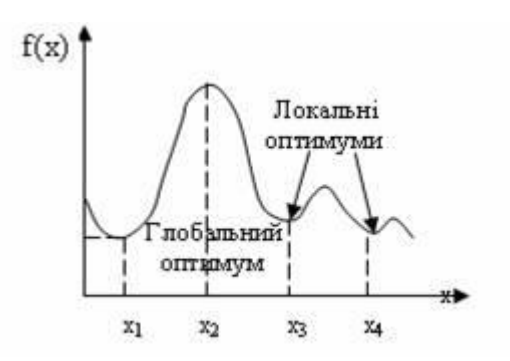

Рисунок 1.2 – Цільова функція з локальним та глобальним оптимумом

- *градієнтні методи*, в яких використовуються точні значення перших похідних f(х) ;

- *методи другого порядку*, в яких поряд з першими похідними використовуються також другі похідні функції f(x).

*Задача одновимірної оптимізації ставиться таким чином:* значення параметра Х цільової функції f(x), який називають *проектним параметром*, знаходяться на інтервалі дослідження [a, b]. В процесі пошуку оптимуму цільової функції цей інтервал, який називається *інтервалом невизначеності*, постійно зменшується (звужується), тому методи одновимірної оптимізації іноді називають методами звуження інтервалу невизначеності.

Вибір чисельного методу в першу чергу залежить від виду цільової функції, яка може бути однопараметричною і багатопараметричною (рисунок  $1.3 - 1.4$ ).

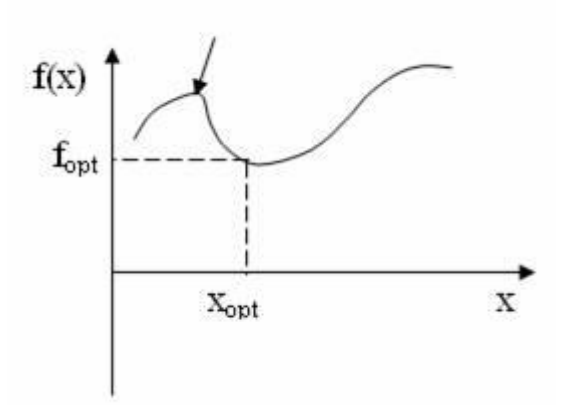

Рисунок 1.3 – Однопараметрична цільова функція

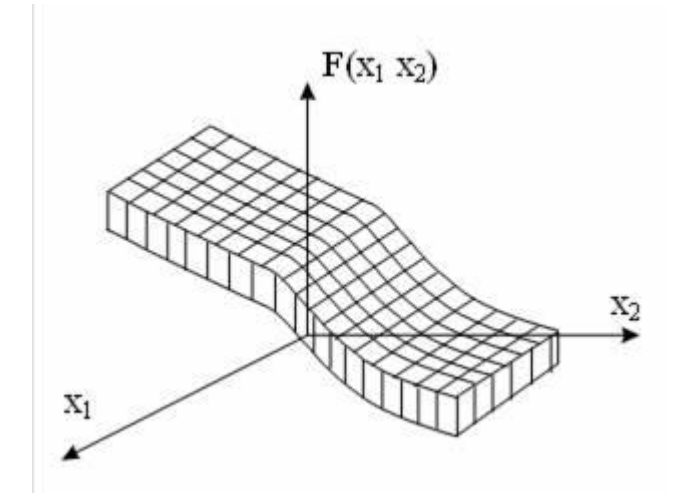

Рисунок 1.4 – Однопараметрична цільова функція

Деякі алгоритми оптимізації пристосовані до пошуку максимума, а інші – для пошуку мінімуму.

Однак, незалежно від типу задачі, яка розв'язується на екстремум (оптимум) можливо користуватись одним і тим же алгоритмом, так як задачу мінімізації можливо легко переробити в задачу на пошук мінімуму, змінивши знак цільової функції на протилежний (рисунок 1.5).

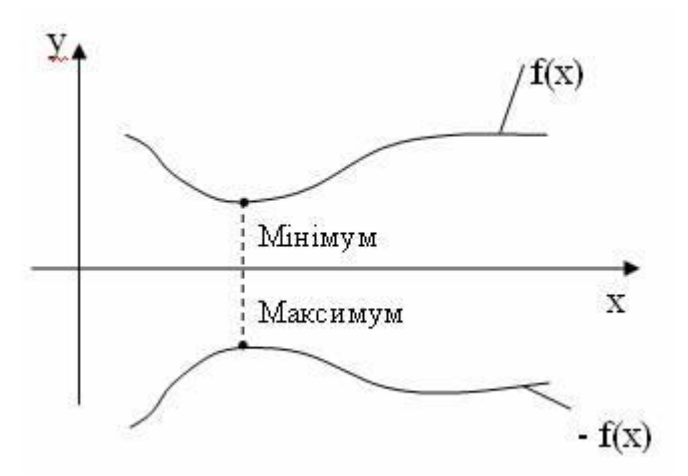

Рисунок 1.4 – Зміною знаку цільової функції на протилежний задача на мінімум перетворюється в задачу на максимум

*Загальна постановка задачі для методів одновимірної оптимізації ставиться наступним чином***:** нехай значення параметра *Х* знаходиться нa відрізку [a,b], а цільова функція унімодальнa в області, яку досліджуємо.

Більшість чисельних методів одновимірної оптимізації - це методи звуження відрізка, а саме: метод розділення відрізку навпіл, метод дихотомії, метод золотого перерізу, метод Фібоначчі.

В процесі одновимірної оптимізації цільової функції на ЕОМ можна виділити два етапи:

1) встановлення меж відрізка, на якому реалізується процедура пошуку оптимуму;

2) зменшення відрізка до заданої похибки обчислення  $\varepsilon$ .

Перший етап реалізується за допомогою евристичних методів пошуку і є дуже складним. Другий - називають правилом виключення відрізків, реалізують алгоритм пошуку, що дозволяє знайти точку оптимуму шляхом послідовного виключення частин початкового обмеженого відрізка [a, b], тобто за допомогою ітераційних алгоритмів. В якості умови закінчення ітераційного процесу використовується момент, коли підінтервал, що залишився, зменшиться до достатньо малих розмірів (зазвичай для цього задають значення заданої похибки обчислення  $\varepsilon$ ).

#### **1.3 Порядок виконання**

1) Отримати у викладача схему електричної мережі, та сумарне навантаження споживачів.

2) Сформувати математичну модель в залежності втрат потужності від потужностей навантаження. Дозволяється нехтувати впливом втрат потужності на потокорозподіл.

3) Знайти розподіл навантаження між вузлами що відповідає мінімуму технологічних втрат потужності.

4) Зробити висновки по роботі.

# **ЛАБОРАТОРНА РОБОТА № 2 ВИКОРИСТАННЯ МЕТОДУ ГАУССА-ЗЕЙДЕЛЯ ПРИ МІНІМІЗАЦІЇ ПРИВЕДЕНИХ ВИТРАТ**

#### **2.1 Мета роботи**

Навчитися використовувати Matlab Simulink для задач покрокової оптимізації методом Гаусса-Зейделя

#### **2.2 Теоретичні відомості**

В даній лабораторній роботі потрібно створити модель в пакеті технічного моделювання Matlab. Забезпечити мінімум приведених витрат за рахунок компенсації реактивної енергії. Прийняти вартість компенсації 1 кВАр на стороні нижчої напруги ТП  $K_0 = 11$  грн./кВАр., сумарні щорічні відрахування для батарей конденсаторів Е=0,22, вартість 1 кВт витрат приймається  $C_0$ =70 грн/кВт. ЛЕП виконані проводом марки АС-35.

Втрати враховувати в лініях, трансформаторах та конденсаторах. Питомі втрати в конденсаторах  $\Delta P_{\text{nwr}} = 0.0045 \text{ kBr/kBAp}$ .

Розрахунки параметрів ліній, трансформаторів та їх втрат приведено в додатках.

Для моделювання мережі потрібно виконати розрахунок параметрів ліній та трансформаторів у в.о. (відносних одиницях).

Розрахунок опору намагнічування трансформаторів в в.о. виконаємо за формулою приведеною нижче

$$
R_m = \frac{S_{T.H.}}{\Delta P_{xx}},
$$
\n(2.1)

де:  $\mathbf{S}_{\textrm{\tiny T.H.}}-$ номінальна потужність трансформатора, в кВА;

 $\Delta P_{xx}$  – втрати активної потужності холостого ходу трансформатора, кВт.

Розрахунок індуктивності намагнічування трансформаторів в в.о. виконаємо за формулою приведеною нижче

$$
L_m = \frac{100}{I_{xx}},
$$
\n(2.2)

13

де:  $I_{xx}$  – струм холостого ходу трансформатора, в %.

Розрахунок активного опору трансформаторів в в.о. виконаємо за формулою приведеною нижче

$$
R_1 = \frac{1}{2} \cdot \frac{\Delta P k_3}{S_{T.H.}},
$$
\n(2.3)

де: Pkз – втрати активної потужності короткого замикання трансформатора, кВт.

Розрахунок індуктивного опору трансформаторів в в.о. виконаємо за формулою приведеною нижче

$$
L_1 = \frac{1}{2} \cdot \frac{u_k}{100},\tag{2.4}
$$

де:  $u_k$  – напруга короткого замикання трансформатора, в %.

Приклад математичної моделі, та приклади заповнення параметрів деяких блоків Matlab представлено на рисунках 2.1 - 2.5

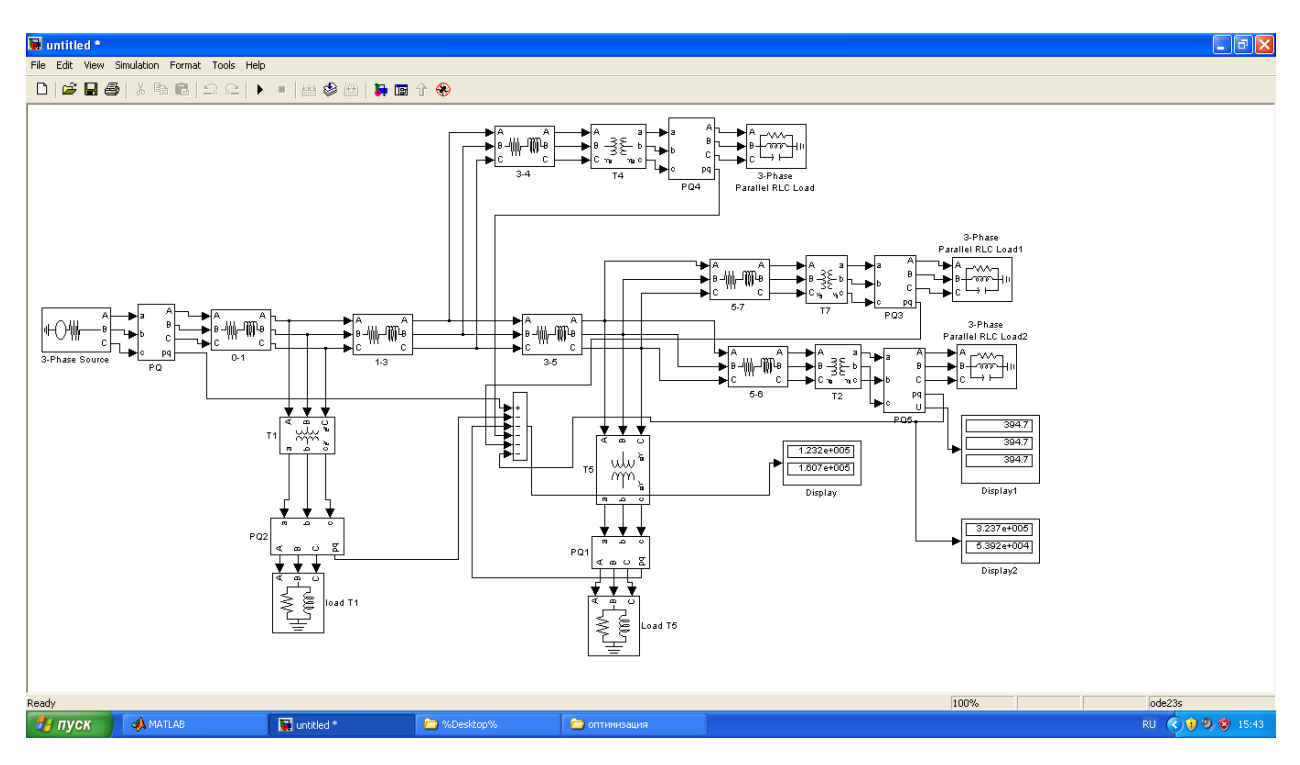

Рисунок 2.1 – Модель електричної мережі

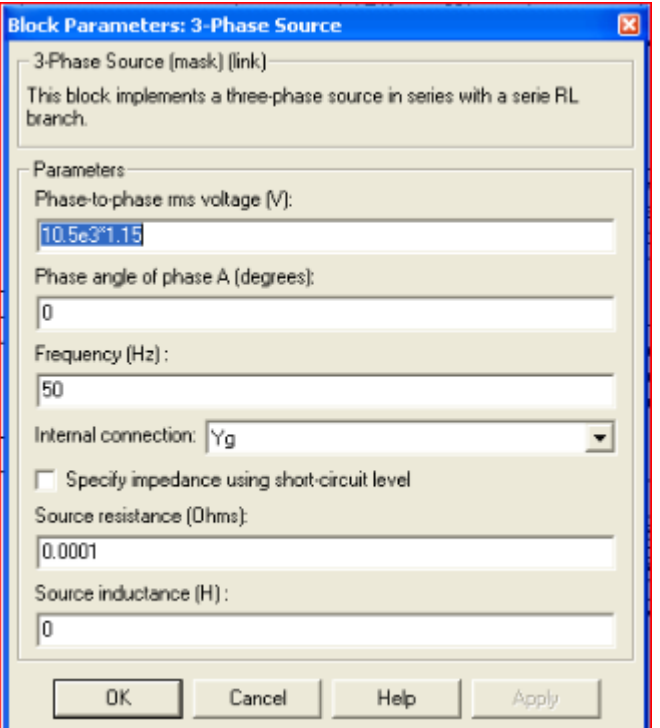

Рисунок 2.2 – Параметри джерела живлення

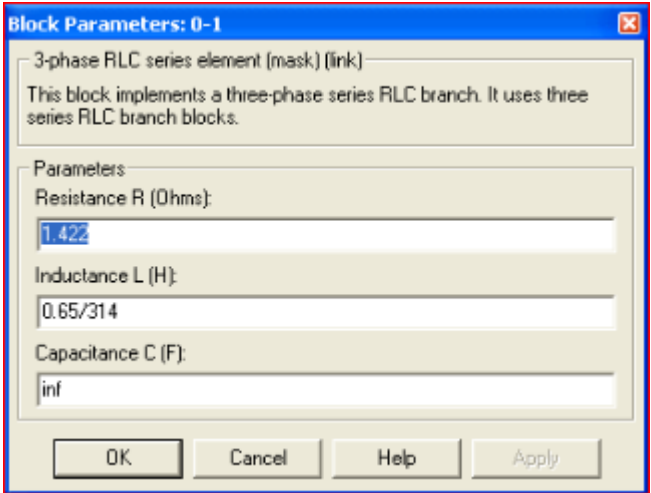

Рисунок 2.3 – Параметри моделі ПЛ

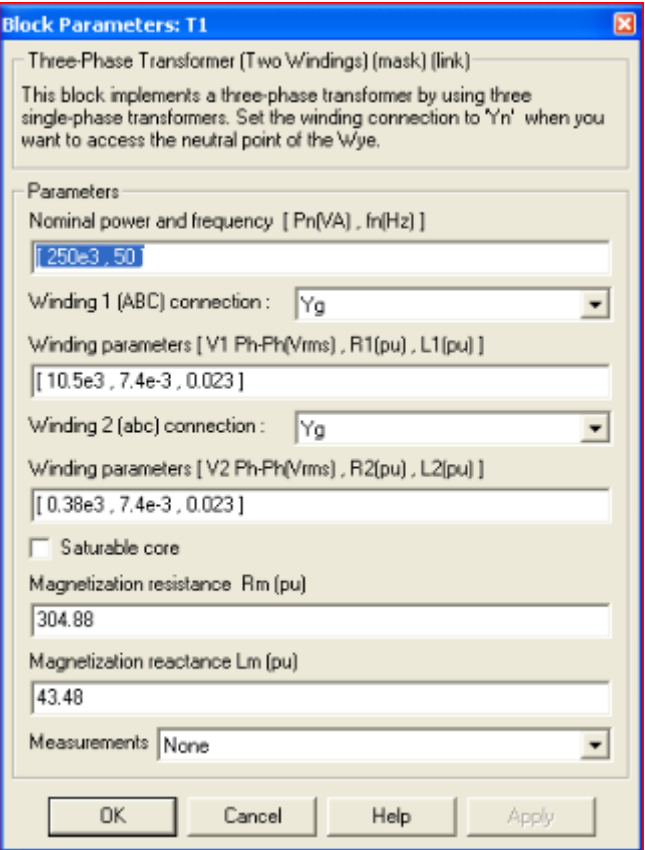

Рисунок 2.4 – Параметри моделі трансформатора

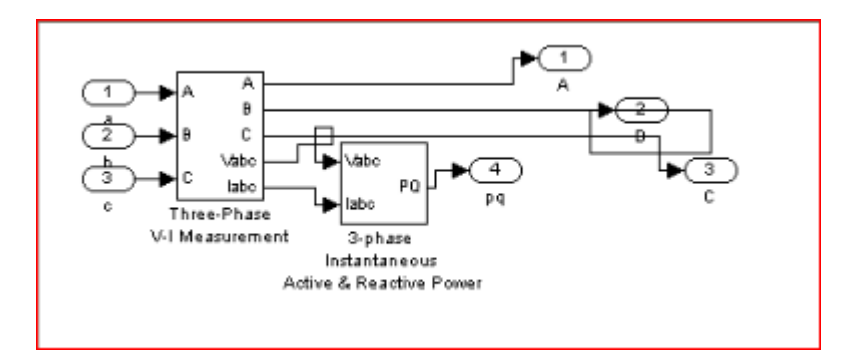

Рисунок 2.5 – Модель підсистеми вимірювача потужності

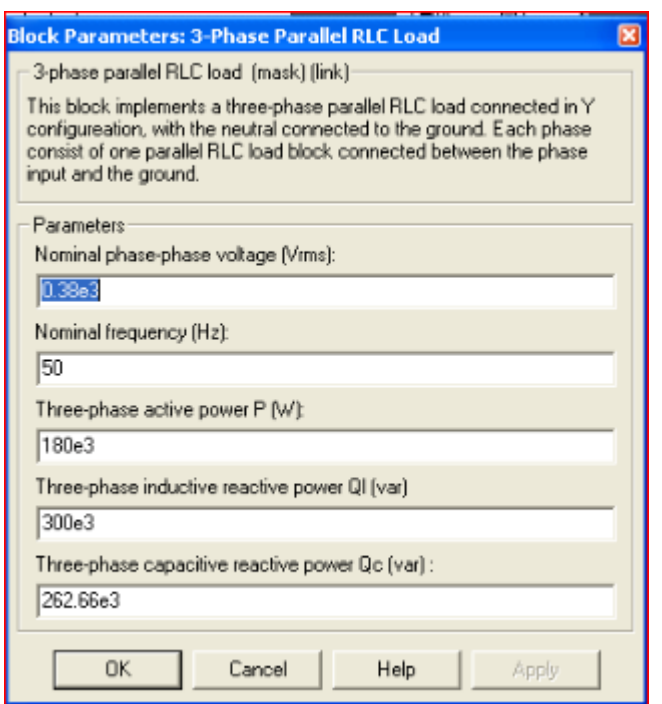

Рисунок 2.5 – Параметри блоку навантаження

Для забезпечення мінімуму приведених витрат за рахунок компенсації реактивної енергії виконаємо регулювання блоків конденсаторних установок з довільним кроком.

Приклад вибору ємностей конденсаторних батарей, які забезпечать мінімум приведених затрат приведено в таблиці 2.1.

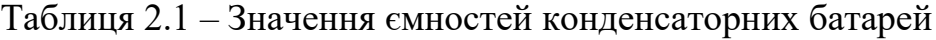

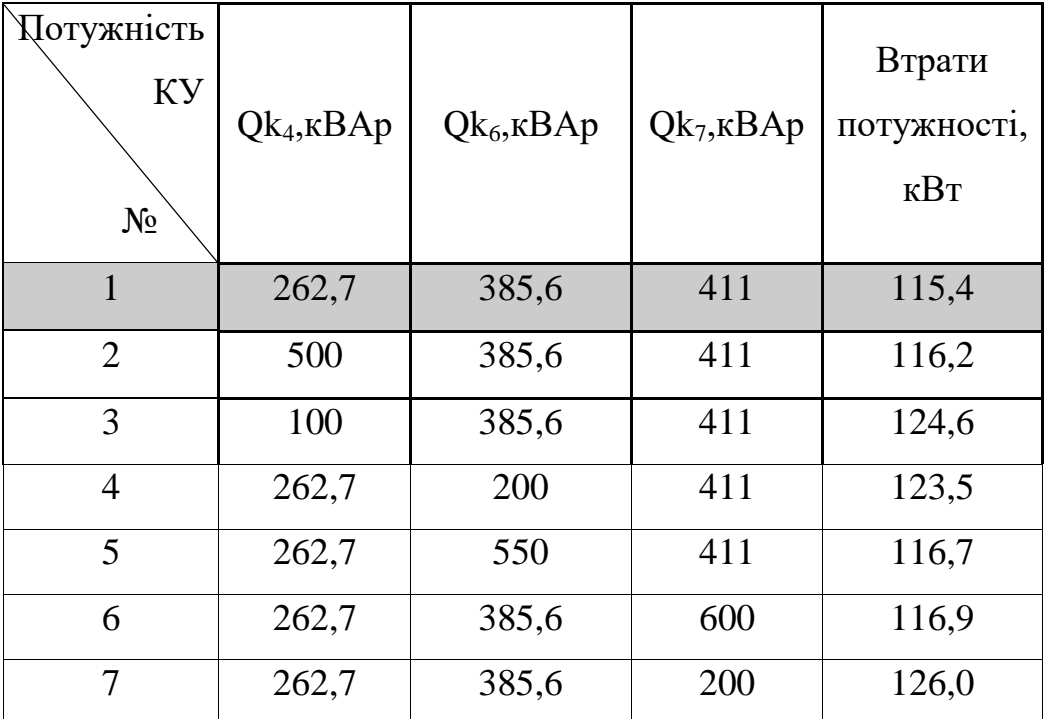

### **2.3 Порядок виконання**

1. В програмі Matlab Simulink зібрати модель для визначення приведених витрат відповідно до варіанту завдання.

2. Задати потужності конденсаторних установок відповідно до значень, отриманих у РГР.

3. Відкоригувати параметри блоків навантаження або параметри джерела живленння для забезпечення відповідних значень потужностей.

4. Перевірити точність знаходження екстремуму, використовуючи метод Гаусса-Зейделя. Крок зміни потужностей конденсаторних вибирається довільно.

5. Зробити висновки по роботі.

# **ЛАБОРАТОРНА РОБОТА № 3 ОЦІНЮВАННЯ ВСТАНОВЛЕНОЇ ПОТУЖНОСТІ ДЖЕРЕЛА РОЗПОДІЛЕНОЇ ГЕНЕРАЦІЇ**

#### **3.1 Мета роботи**

Навчитися розраховувати встановлену потужність джерела розподіленої генерації (ДРГ) для забезпечення мінімуму технологічних витрат електроенергії в мережі.

#### **3.2 Теоретичні відомості**

Пошук оптимальних значень потужності та місць розташування ДРГ є багатокритеріальною задачею зі значною кількістю обмежень. Основні підходи до вирішення цієї проблеми можна поділити на такі групи: використання аналітичних методів; чисельних методів; генетичних алгоритмів та інших евристичних методів.

При розв'язку задачі пошуку оптимальних значень потужності та місць розташування ДРГ якості критеріїв приймають:

− загальні втрати активної потужності;

− технологічні витрати електроенергії в мережі;

− показники, які характеризують надійність електропостачання споживачів;

− функції витрат;

− якість напруги;

− сумарну потужність РГ;

− прибуток;

− термін окупності.

Стрімкий розвиток розподіленої генерації та незначні строки вводу в експлуатацію нових об'єктів РГ невеликої потужності унеможливлює отримати достовірну інформацію щодо кількості та місць встановлення майбутніх ДРГ. Таким чином на проектній стадії під час вибору встановленої потужності ДРГ

існує невизначеність щодо кількості та місць приєднання ДРГ до інших вузлів мережі в найближчий період часу. Сумісний розрахунок оптимальних величин потужності ДРГ при появі їх у декількох вузлах мережі одночасно дозволяє заздалегідь врахувати розвиток РГ при виборі номінальної потужності генераторів.

## **3.3 Порядок виконання**

- 1. Отримати у викладача розрахункову схему електричної мережі.
- 2. Розрахувати значення потужностей 2-х ДРГ, встановлених у різних вузлах мережі на боці НН ТП для забезпечення мінімуму технологічних витрат електроенергії в мережі. Розглянути усі можливі комбінації місць встановлення ДРГ у вузлах, заданих викладачем.
- 3. За результатами розрахунку заповнити таблицю 3.1. Під час обчислення технологічних витрат електроенергії вважати Тмакс=3500 год.

| Вузел встановлення |             | активна потужність |             | $\Delta W$ , |
|--------------------|-------------|--------------------|-------------|--------------|
| першого ДРГ        | другого ДРГ | першого ДРГ $ $    | другого ДРГ | кВт год      |
|                    | 2           |                    |             |              |
|                    | 3           |                    |             |              |
|                    | 4           |                    |             |              |
|                    | 3           |                    |             |              |
| $\cdots$           | $\cdots$    | $\cdots$           | $\cdots$    | $\ddotsc$    |

Таблиця 3.1 – Результати оцінювання потужності ДРГ

- 4. За рекомендацією викладача визначити кращі варіанти та обгрунтувати вибір одного з них.
- 5. Провести моделювання вибраного варіанту в Matlab Simulink. Перевірити допустимість змодельованого режиму за відхиленням напруги на шинах НН ТП. За необхідності відкоригувати дані.

**КРИТЕРІЇ ОЦІНЮВАННЯ ВИКЛАДАЧЕМ УСПІШНОСТІ НАВЧАННЯ**

Бали, які викладач визначатиме за кожним видом навчальних занять задля атестації при поточному контролі, повинні бути поділеними за критеріями успішності отримання здобувачем знань за національною та європейською шкалами. Для дотримання диференційованого принципу оцінювання знань при розподілі відведених на певне заняття балів використовується наступне:

- оцінка «відмінно»(100% відведених на певне заняття балів) виставляється здобувачеві, якщо він у повному обсязі виконав (засвоїв) програмний зміст занять, вичерпно та послідовно надав відповіді на всі питання викладача, вміє пов'язувати теорію з практикою, показує знання інформаційних джерел, вміння самостійно аналізувати та тлумачити фахові поняття і застосовувати їх при вирішенні практичних завдань, правильно аргументує висновки, вміє самостійно узагальнювати матеріал і логічно його викладати, не допускаючи значних помилок;

- оцінка «добре» (82% або 75% відносно відведених на певне заняття балів) виставляється, якщо здобувач знає програмний матеріал, має навики аналізу та тлумачення фахових понять, логічно відповідає на поставлені питання, але допускає несуттєві помилки;

- оцінка «задовільно» (66% або 60% відносно відведених на певне заняття балів) відповідає мінімальним вимогам до знань та вмінь здобувача, якій виконав (засвоїв) основний програмний зміст занять, але не знає окремих деталей, допускає помилки у відповідях та при формулюванні фахових понять, порушує послідовність у викладені програмного матеріалу, має прогалини в знаннях;

- оцінка «незадовільно» виставляється, якщо здобувач не знає значної частини програмного матеріалу, допускає суттєві помилки, не володіє навичками застосування знань за змістом навчальної дисципліни, які забезпечували б вирішення професійних завдань.

При проведенні підсумкового контролю використовуються вищеозначені принципи оцінювання знань та вмінь здобувача, використовуючи в якості базису 40 балів.

Остаточним результатом оцінювання успішності навчання здобувача з навчальної дисципліни в цілому є сума балів, які здобувач отримав за всіма видами занять при поточному та семестровому контролі. За національною та європейською шкалами в ЧНТУ прийнята наступна система оцінок:

| Сума балів за всі<br>види навчальної<br>діяльності | Оцінка<br><b>ECTS</b> | Оцінка за<br>національною шкалою |  |
|----------------------------------------------------|-----------------------|----------------------------------|--|
| $90 - 100$                                         | A                     | відмінно                         |  |
| 82-89                                              | B                     | добре                            |  |
| 75-81                                              | $\mathbf C$           |                                  |  |
| 66-74                                              | D                     | задовільно                       |  |
| $60 - 65$                                          | E                     |                                  |  |
| $0 - 59$                                           | <b>FX</b>             | незадовильно                     |  |

**Шкала оцінювання: національна та ECTS**

### **РЕКОМЕНДОВАНА ЛІТЕРАТУРА**

1. Оптимізація режимів електроенергетичних систем: навч. посіб./ А.В. Журахівський, А.Я. Яцейко. - Львів: Видавництво львівської політехніки, 2010. - 140 с.

2. Проектування розвитку електричних мереж та систем // Електричні мережі та системи : підручник / М.С. Сегеда. - Львів. : Видавництво Львівської політехніки, 2015. - С.388-425.

3. СОБУ МЕВ ЕЕ 40.1-00100227-01:2016 Побудова та експлуатація електричних мереж. Технічна політика. Частина 2. Технічна політика у сфері побудови та експлуатації розподільних електричних мереж. – К.: Міненерговугілля України, 2016. – 71с.

4. Anjan K. Deb. Powerline ampacity system : theory, modeling, and applications / Anjan K. Deb. – CRC Press, 2000. – 252 p.

5. Saccomanno F. Electric power systems. Analysis and control / Saccomanno F. – IEEE Press, 2003. – 730 p.